# **Reconstrução da STFT**

## In [133]: **using** Pkg Pkg.activate("/Users/vitor/arquivos/docs/cursos/Julia")

```
using PyPlot, SampledSignals, DSP, FFTW
include("/Users/vitor/arquivos/julia/pfft.jl")
include("/Users/vitor/arquivos/docs/cursos/Julia/kaiser.jl")
include("/Users/vitor/arquivos/docs/cursos/Julia/istft.jl")
include("/Users/vitor/arquivos/docs/cursos/Julia/plota_stft.jl")
```
 **Activating** environment at `~/arquivos/docs/cursos/Julia/Project.t oml`

Out[133]: plota\_stft

Parâmetros para a reconstrução

In [2]: M = 257 *# Comprimento das janelas*  $Q = 8 \#$ R = (M-1)÷Q *# Deslocamento no tempo*  $m = 0: M-1$  $L = (M-1)/2$ N = 1024 *# Número de pontos para as FFTs*  $WB = bartlet(M)$  $wHn = \text{hanning}(M)$  $wH = \text{hamming}(M);$ 

```
In [3]: subplot(211)
         plot(m, WB, label = "Bartlett")plot(m, wHn, label = "von Hann")plot(m, wh, label = "Hamming")title("Janelas com M = $M")
         grid()
         legend()
         xlabel(L"m")subplot(212)
         ω = \text{range}(-π, π, \text{length} = 1000)/4WB = \text{freqz} (PolynomialRatio(wB, [1]), \omega)WHn = freqz(PolynomialRatio(wHn, [1]), \omega)
         WH = \text{freqz}(\text{PolynomialRatio}(wH, [1]), \omega)plot(\omega/\pi, amp2db.(abs.(WB)), label = "Bartlett")
         plot(\omega/\pi, amp2db.(abs.(WHn)), label = "von Hann")
         plot(\omega/\pi, amp2db.(abs.(WH)), label = "Hamming")
         grid();
         xlabel(L"\omega/\pi");
         axis([-0.25, 0.25, -80, 50])
```
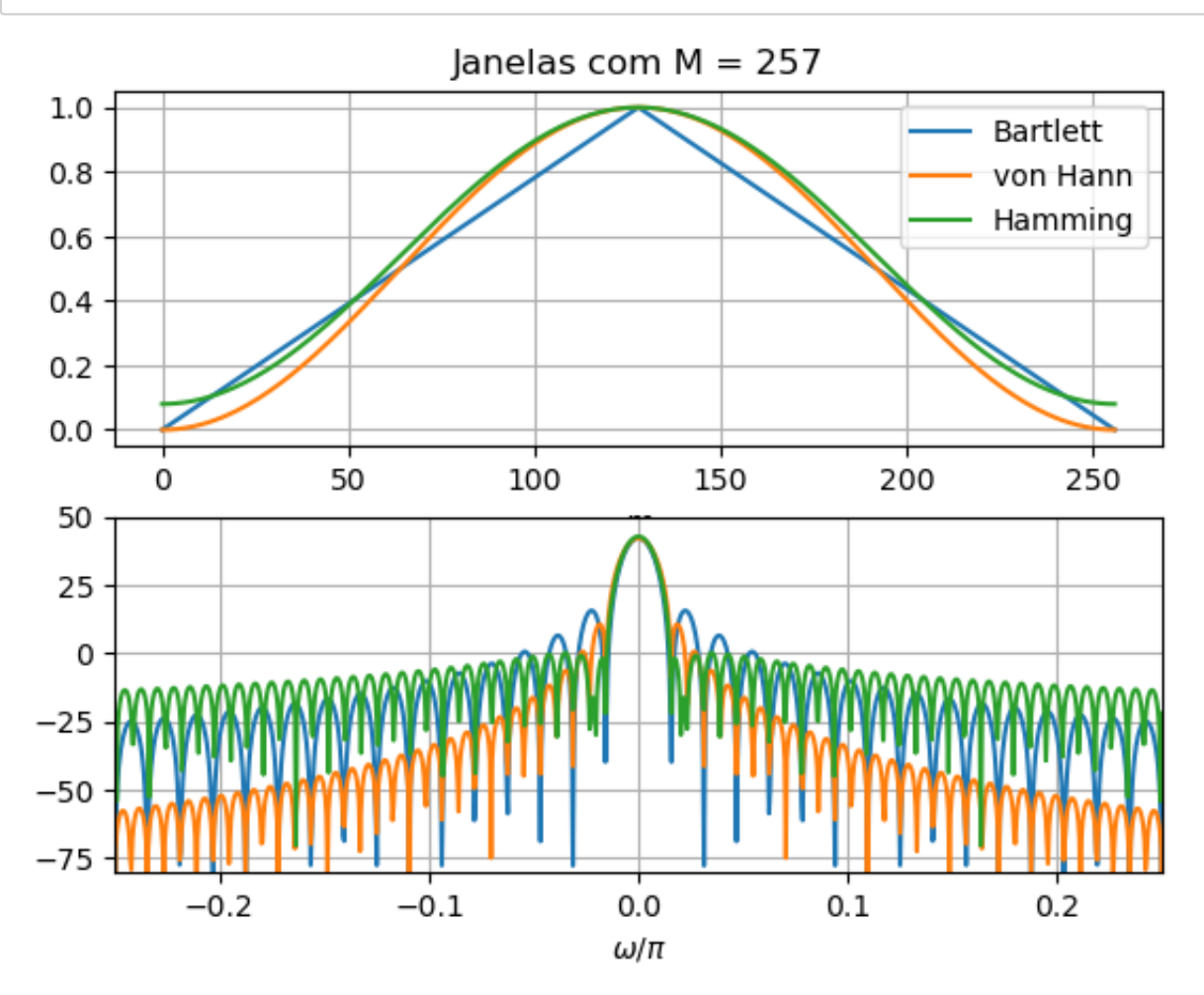

 $Out[3]: (-0.25, 0.25, -80.0, 50.0)$ 

#### Sinal de teste

In [4]:  
\n
$$
\begin{cases}\n\text{fa} = 40\_000 \\
\text{Ta} = 1/\text{fa} \\
t = 0:\text{Ta}:2; \\
\Omega0 = 6*1000 \\
\Delta\Omega = 6*1000 \ / \ \text{t[end]} \\
x = 0.65\sin.((\Omega0 + 0.5*\Delta\Omega * t) * t)+0.25\cos.(2\pi*2000t); \\
xb = SampleBut(x, fa)\n\end{cases}
$$

**Out[4]:**  $-0.02$ 

## **Janela de Bartlett**

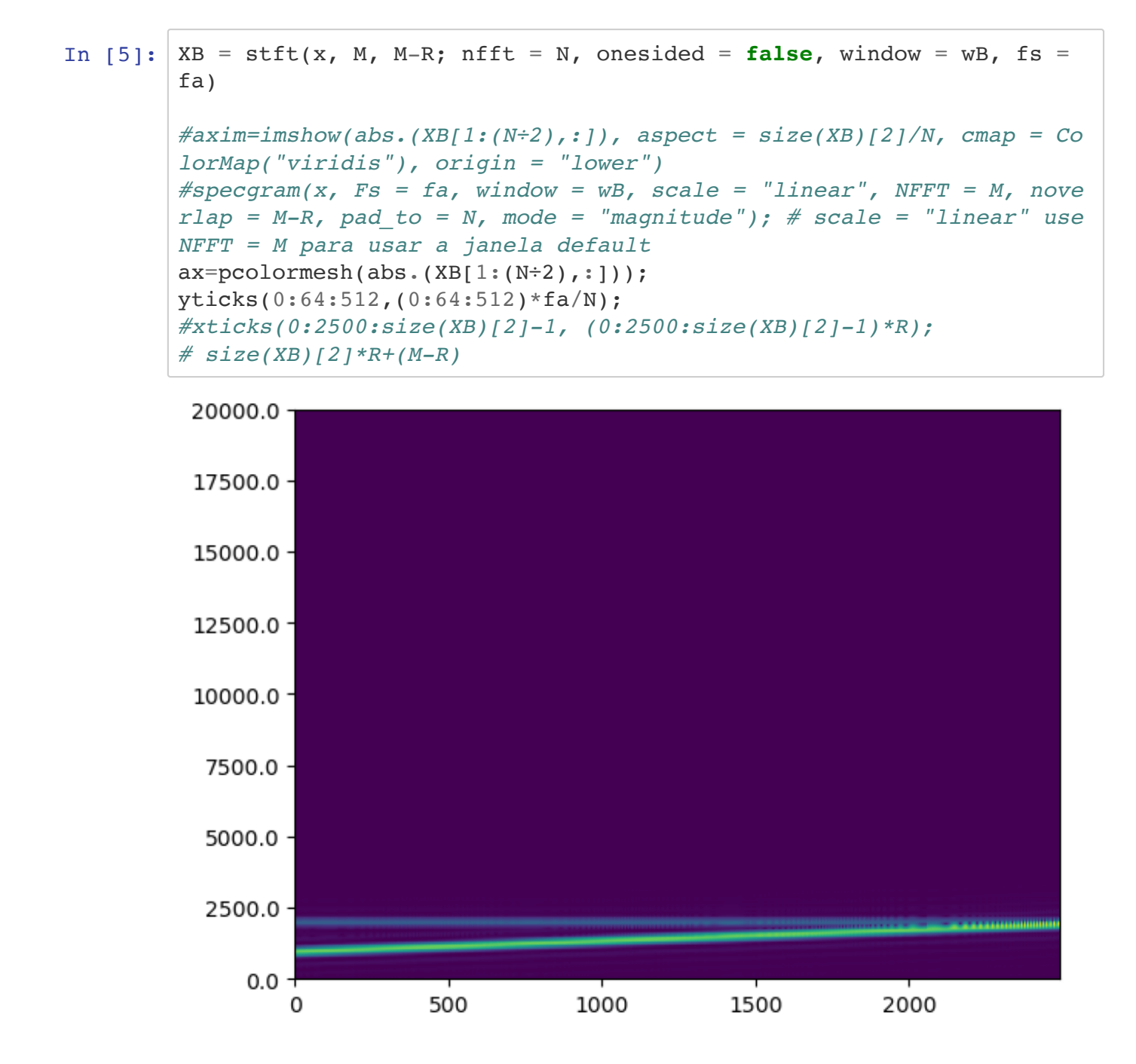

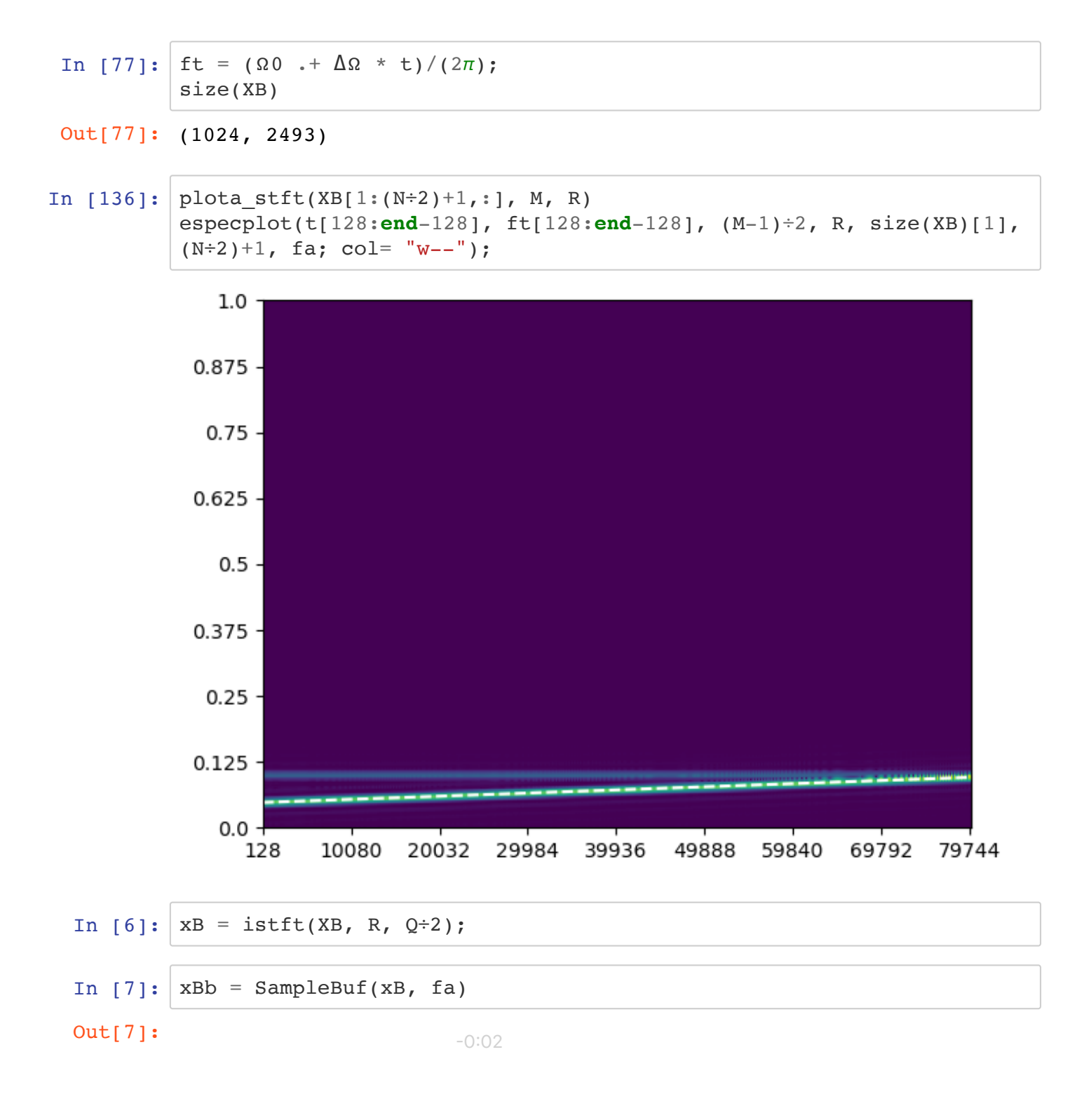

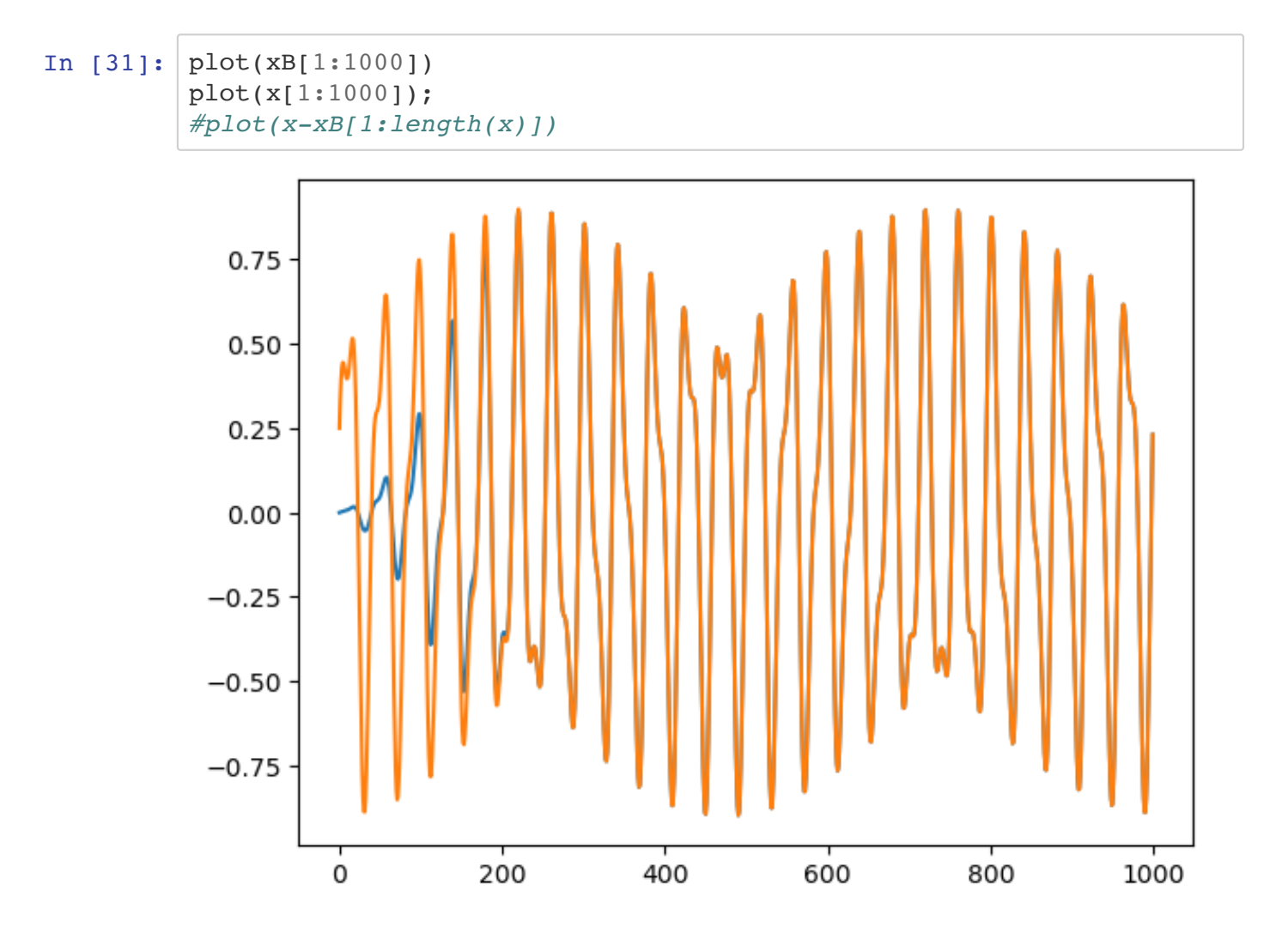

# **Janela de von Hann (hanning)**

In  $[9]:$  XHn = stft(x, M, M-R; nfft = N, onesided = **false**, window = wHn, fs  $= f$ a) *#axim=imshow(abs.(XB[1:(N÷2),:]), aspect = size(XB)[2]/N, cmap = Co lorMap("viridis"), origin = "lower") #specgram(x, Fs = fa, window = wB, scale = "linear", NFFT = M, nove*  $rlap = M-R$ , pad to = N, mode = "magnitude"); # scale = "linear" use *NFFT = M para usar a janela default* ax=pcolormesh(abs.(XHn[1:(N÷2),:])); yticks(0:64:512,(0:64:512)\*fa/N); *#xticks(0:2500:size(XHn)[2]-1, (0:2500:size(XHn)[2]-1)\*R); # size(XB)[2]\*R+(M-R)*

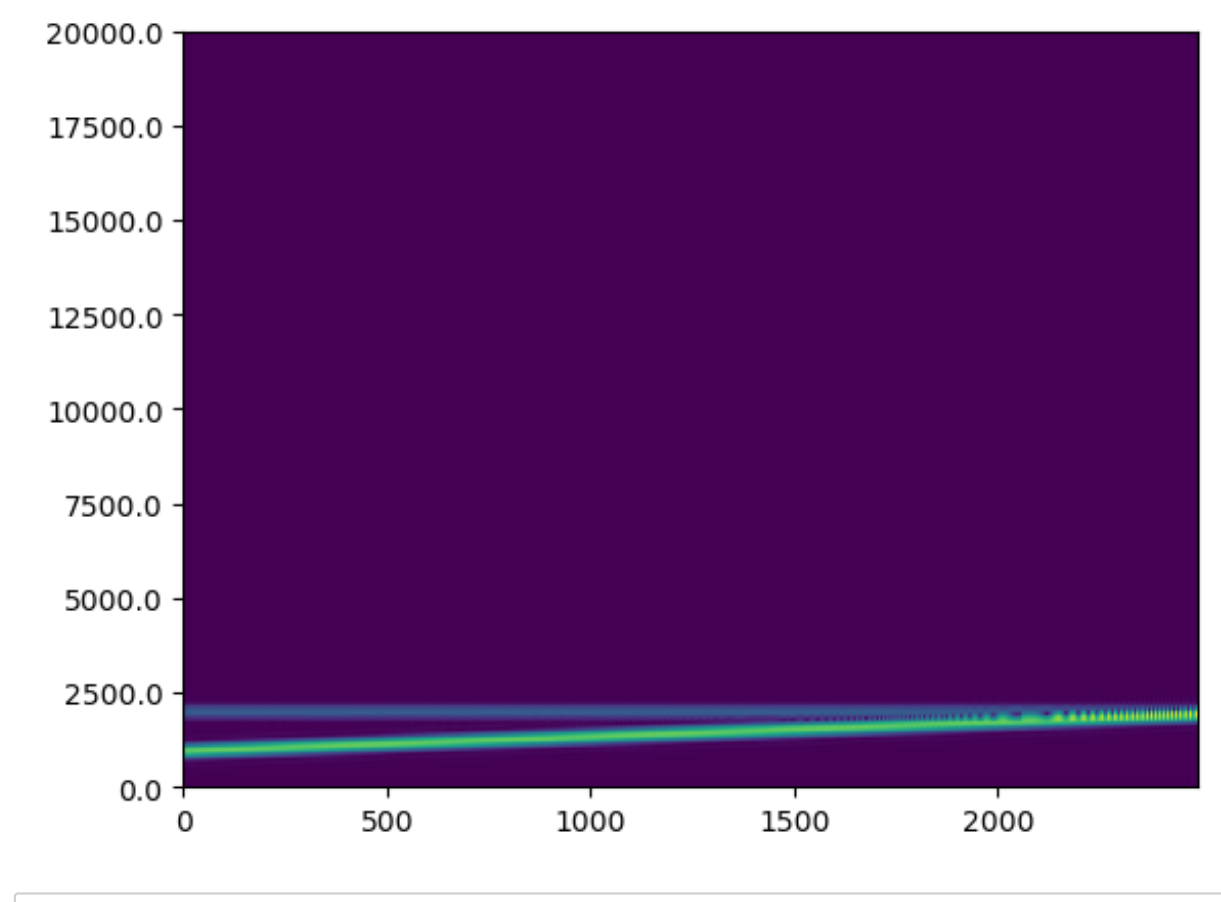

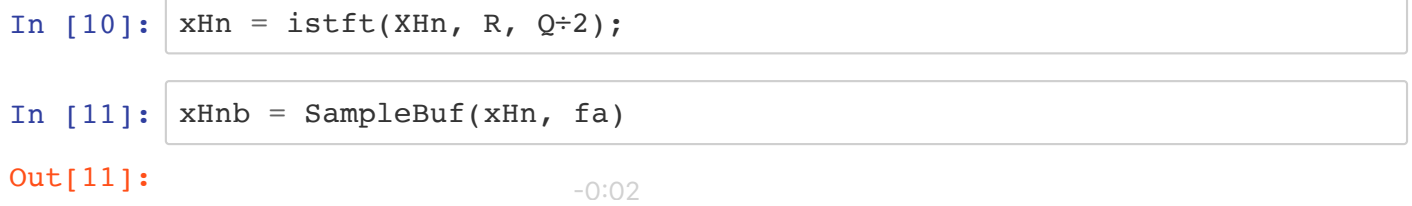

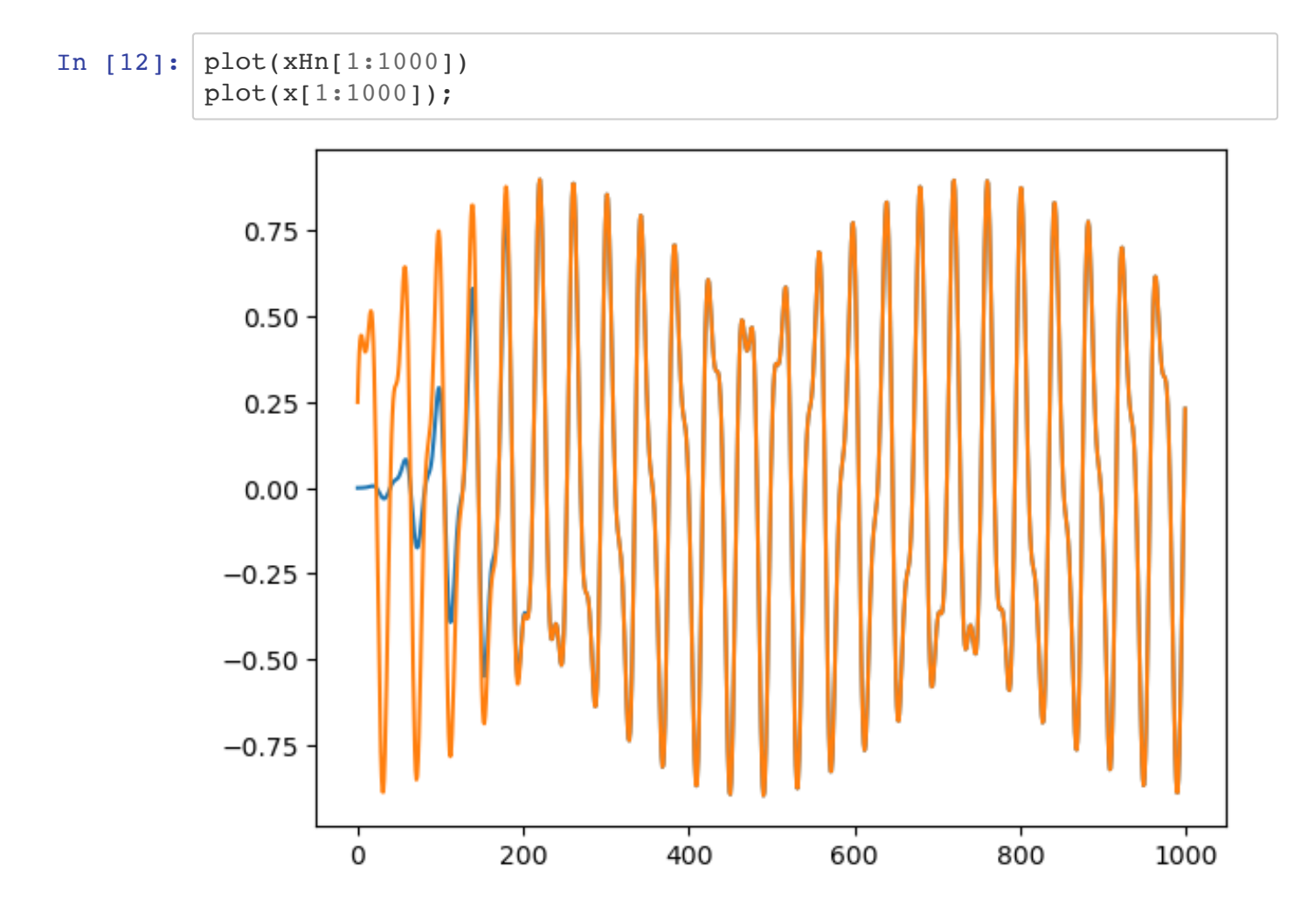

**Janela de Hamming**

In  $[13]:$  XH = stft(x, M, M-R; nfft = N, onesided = **false**, window = wH, fs = fa) *#axim=imshow(abs.(XB[1:(N÷2),:]), aspect = size(XB)[2]/N, cmap = Co lorMap("viridis"), origin = "lower") #specgram(x, Fs = fa, window = wB, scale = "linear", NFFT = M, nove*  $rlap = M-R$ , pad to = N, mode = "magnitude"); # scale = "linear" use *NFFT = M para usar a janela default*  $ax = pcolormesh(abs.(XH[1:(N+2),:]))$ ; yticks(0:64:512,(0:64:512)\*fa/N); *#xticks(0:2500:size(XH)[2]-1, (0:2500:size(XH)[2]-1)\*R); # size(XB)[2]\*R+(M-R)*

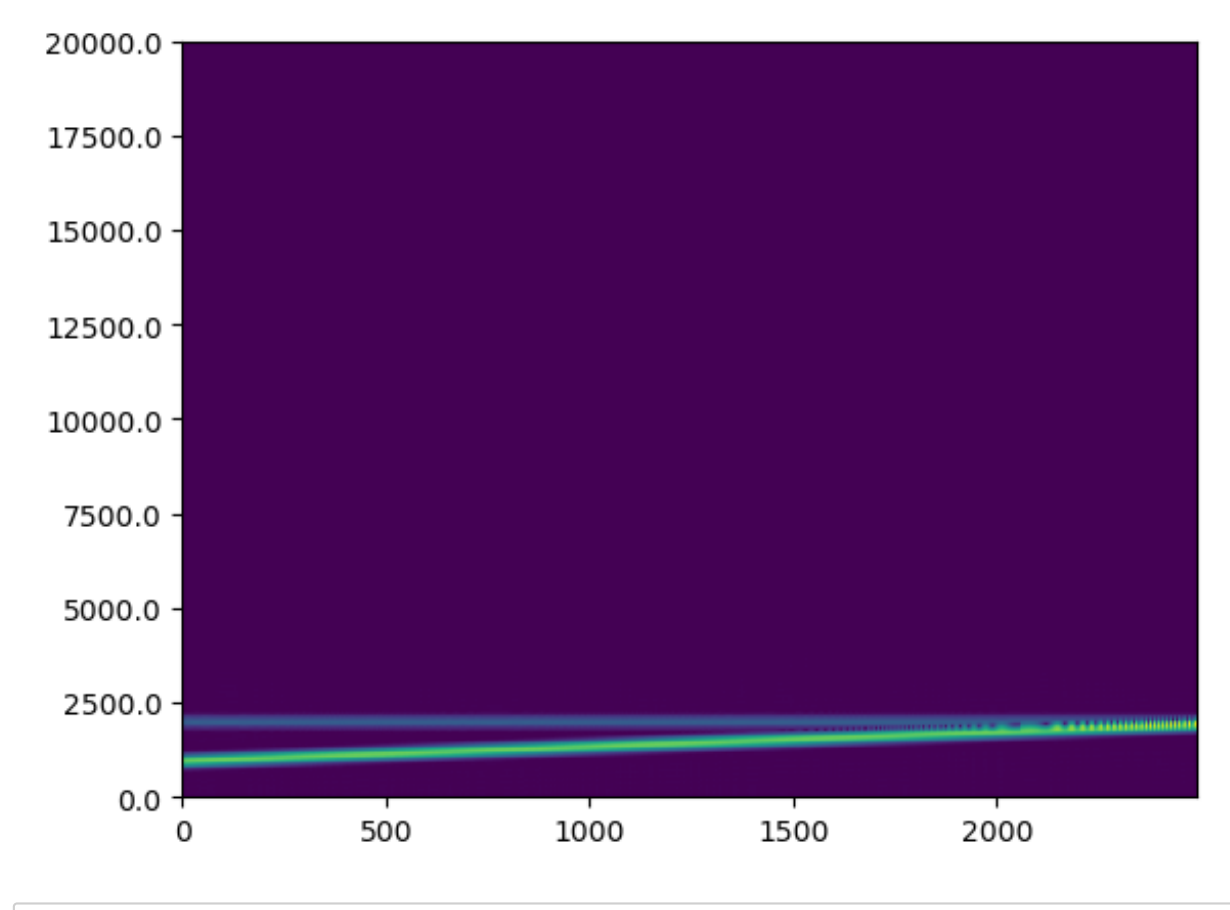

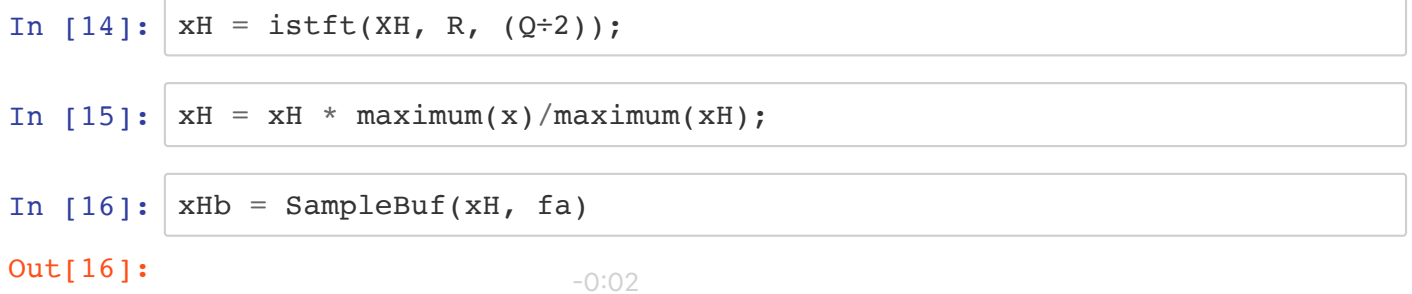

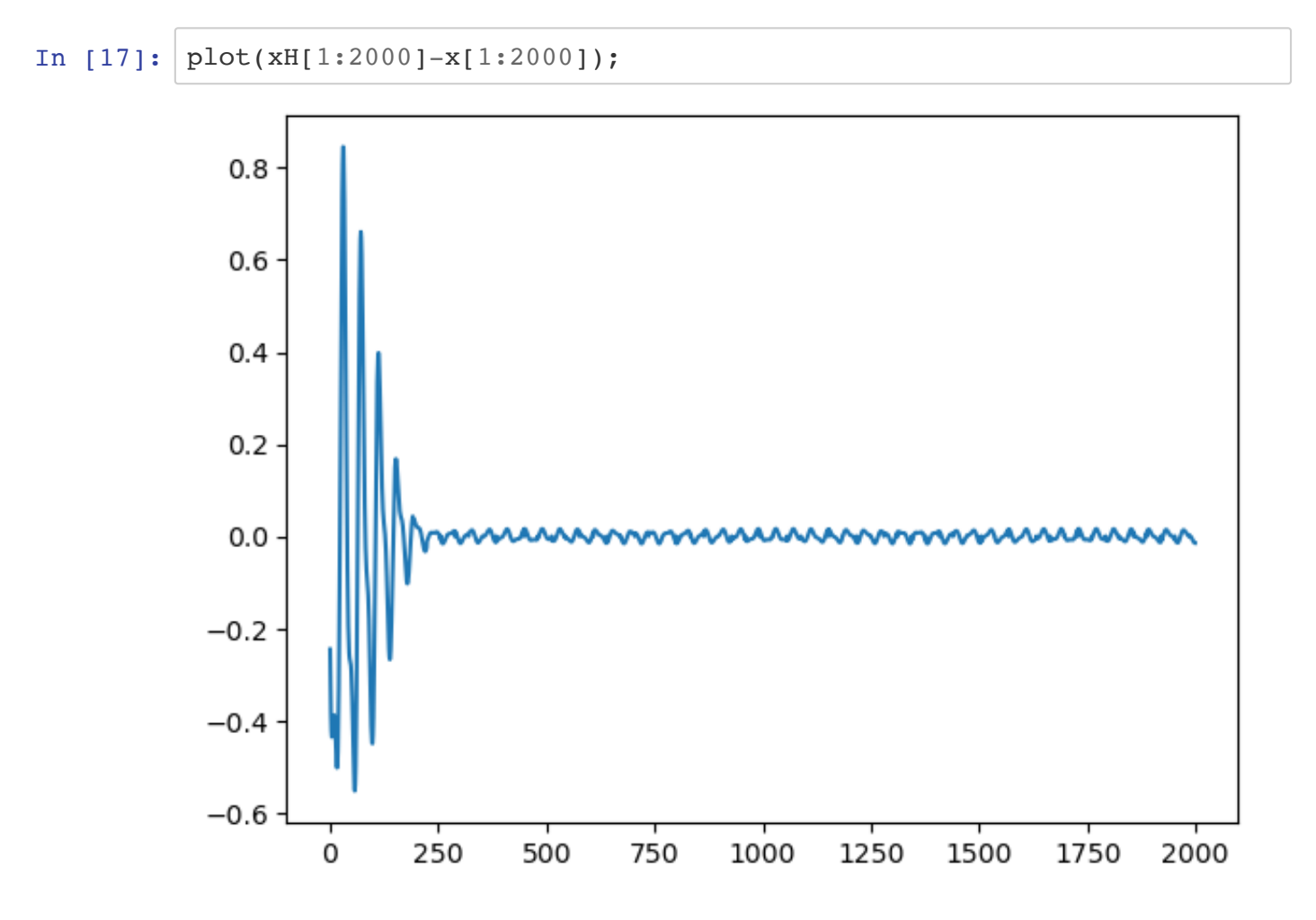

# **Somas das janelas**

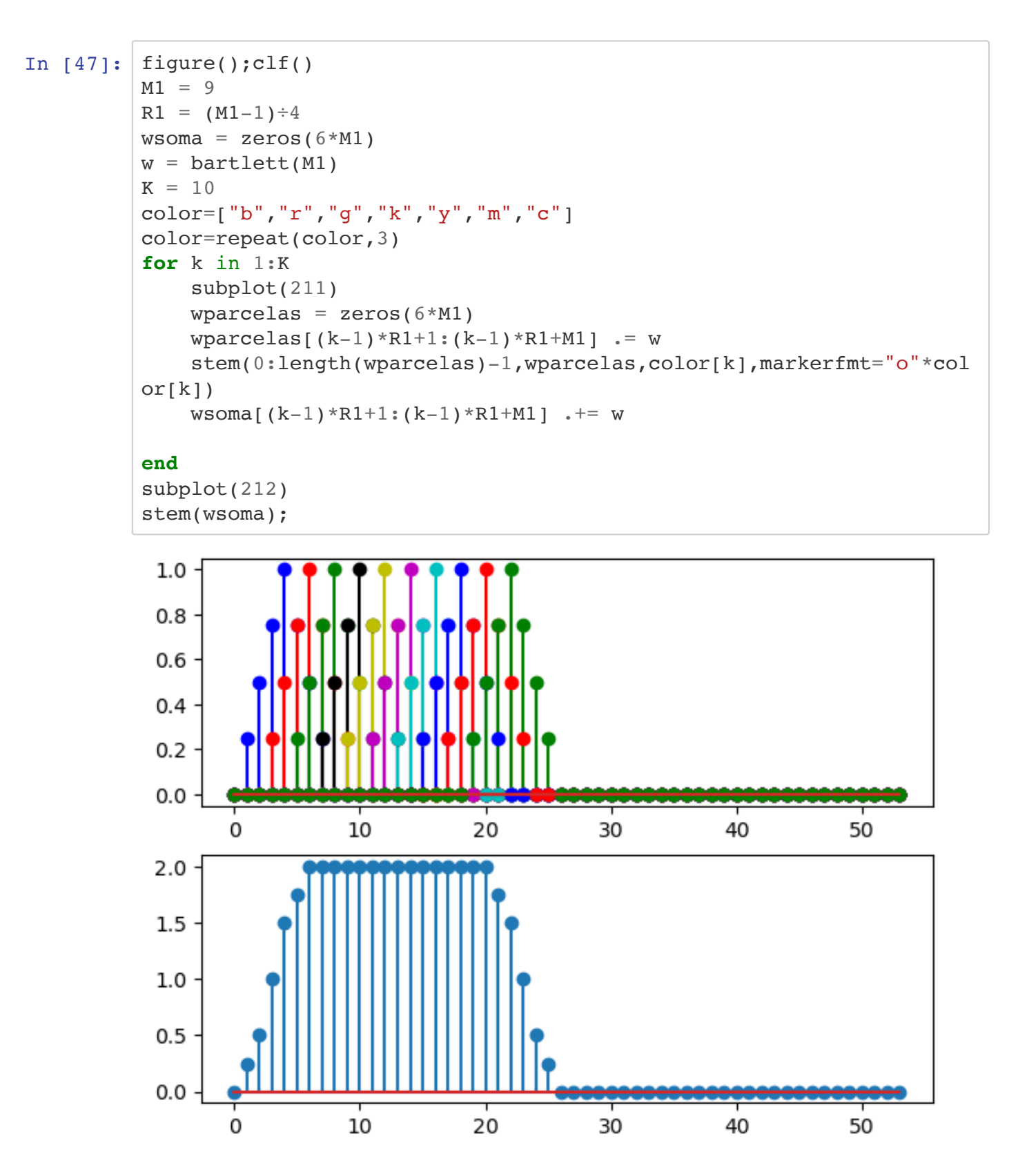

```
In [35]: janelakaiser(2π*220/16000, 40)Out[35]: ([0.023815318297024688, 0.026312187655465034, 0.02891930528797404,
         0.031638312734343234, 0.03447079901067382, 0.03741829841287675, 0.
         04048228834503641, 0.04366418717501809, 0.046965352119691245, 0.05
         038707716212463 … 0.05038707716212463, 0.046965352119691245, 0.0
         4366418717501809, 0.04048228834503641, 0.03741829841287675, 0.0344
         7079901067382, 0.031638312734343234, 0.02891930528797404, 0.026312
         187655465034, 0.023815318297024688], 5.481577671231781)
```
### **Janela retangular**

```
In [ ]: | figure(); c]M1 = 8R1 = M1 \div 2 \# (M1 - 1) \div 4wsoma = zeros(8*M1)w = ones(M1)K = 10color=["b","r","g","k","y","m","c"]
        color=repeat(color,3)
         for k in 1:K
              subplot(211)
             wparcelas = zeros(8*M1)wparcelas[(k-1)*R1+1:(k-1)*R1+M1] .= w
              stem(0:length(wparcelas)-1,wparcelas,color[k],markerfmt="o"*col
        or[k]wsoma(k-1)*R1+1:(k-1)*R1+M1 . += wend
         subplot(212)
         stem(wsoma);
```